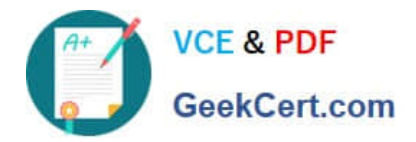

# **NSE5\_FMG-7.0Q&As**

Fortinet NSE 5 - FortiManager 7.0

## **Pass Fortinet NSE5\_FMG-7.0 Exam with 100% Guarantee**

Free Download Real Questions & Answers **PDF** and **VCE** file from:

**https://www.geekcert.com/nse5\_fmg-7-0.html**

## 100% Passing Guarantee 100% Money Back Assurance

Following Questions and Answers are all new published by Fortinet Official Exam Center

**63 Instant Download After Purchase** 

- **@ 100% Money Back Guarantee**
- 365 Days Free Update
- 800,000+ Satisfied Customers

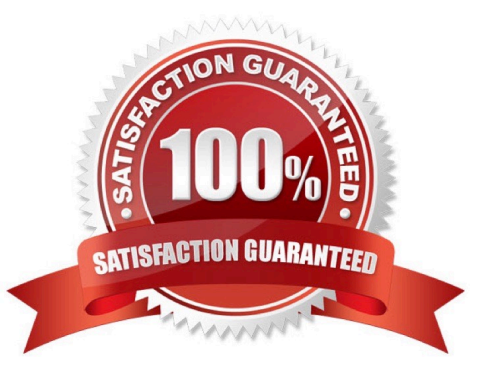

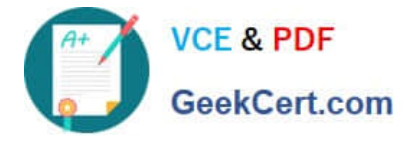

## **QUESTION 1**

Refer to the exhibit.

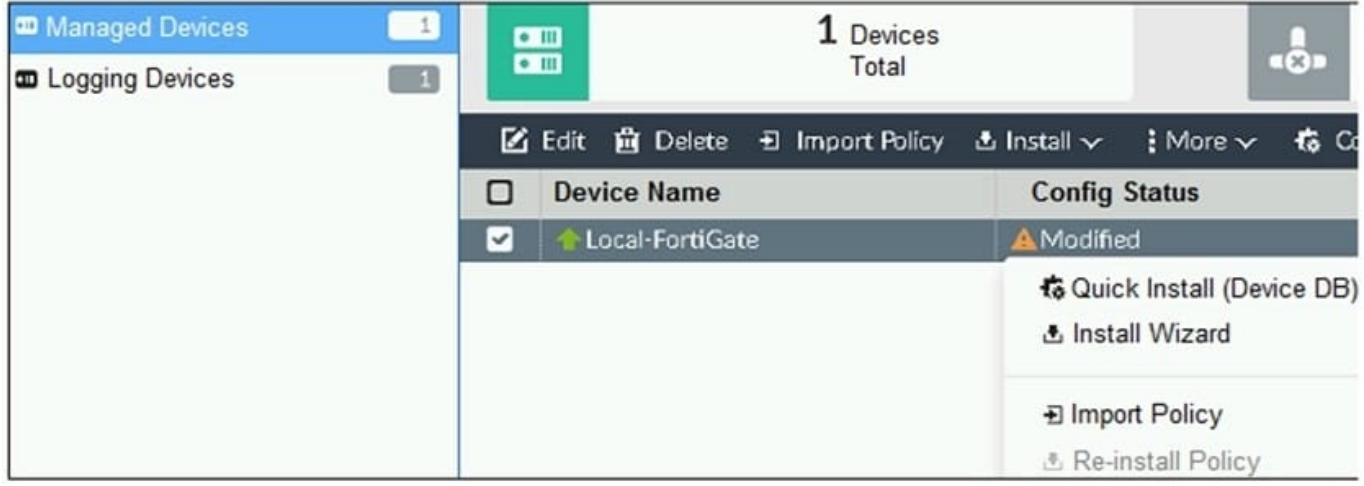

You are using the Quick Install option to install configuration changes on the managed FortiGate. Which two statements correctly describe the result? (Choose two.)

A. It will not create a new revision in the revision history

- B. It installs device-level changes to FortiGate without launching the Install Wizard
- C. It cannot be canceled once initiated and changes will be installed on the managed device
- D. It provides the option to preview configuration changes prior to installing them

Correct Answer: BC

FortiManager\_6.4\_Study\_Guide-Online ?page 164

The Install Config option allows you to perform a quick installation of device-level settings without launching the Install Wizard. When you use this option, you cannot preview the changes prior to committing. Administrator should be certain of the changes before using this install option, because the install can\\'t be cancelled after the process is initiated.

## **QUESTION 2**

An administrator, Trainer, who is assigned the Super\_User profile, is trying to approve a workflow session that was submitted by another administrator, Student. However, Trainer is unable to approve the workflow session. What can prevent an admin account that has Super\_User rights over the device from approving a workflow session?

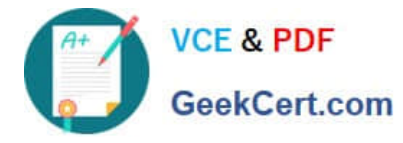

**Session List** 

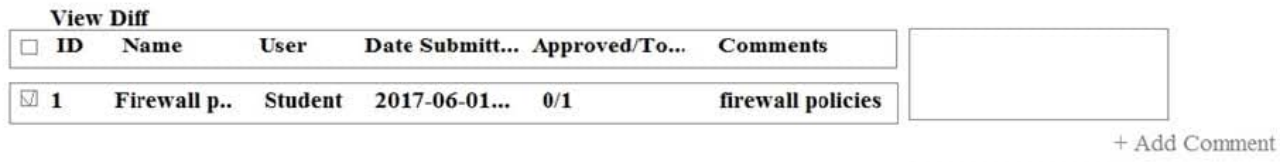

[Student] - 2017-06-01 13:31:35 firewall policies [Student] - 2017-06-01 16:29:27

- A. Trainer is not a part of workflow approval group
- B. Trainer does not have full rights over this ADOM
- C. Trainer must close Student\\'s workflow session before approving the request
- D. Student, who submitted the workflow session, must first self-approve the request

Correct Answer: A

Reference: https://help.fortinet.com/fmgr/50hlp/56/5-6-1/FMG-FAZ/0800\_ADOMs/1800\_Workflow/0600\_Workflow%20sessions.htm

#### **QUESTION 3**

View the following exhibit.

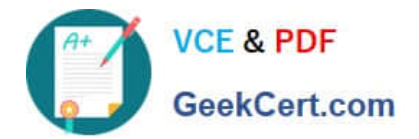

 $0/255$ 

## **Edit Address**

**Address Name** Training Type **IP/Netmask** IP/Network 192.168.1.0/255.255.255.255.0 Interface any **Static Route Configuration** OFF Comments Add to Groups Click to add

Advanced Options > Per-Device Mapping **ON** + Add [ Edit | Delete Name **VDOM** Details

Local-FortiGate root IP/Netmask10.0.10/255.255.255.0

An administrator has created a firewall address object, Training, which is used in the Local-FortiGate policy package. When the install operation is performed, which IP Netmask will be installed on the Local-FortiGate, for the Training firewall address object?

## A. 10.0.1.0/24

B. It will create firewall address group on Local-FortiGate with 192.168.0.1/24 and 10.0.1.0/24 object values

## C. 192.168.0.1/24

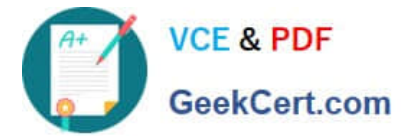

D. Local-FortiGate will automatically choose an IP Network based on its network interface settings.

Correct Answer: A

### **QUESTION 4**

An administrator is replacing a device on FortiManager by running the following command:

execute device replace sn .

What device name and serial number must the administrator use?

A. Device name and serial number of the original device.

B. Device name and serial number of the replacement device.

C. Device name of the replacement device and serial number of the original device.

D. Device name of the original device and serial number of the replacement device.

Correct Answer: D

#### **QUESTION 5**

An administrator has assigned a global policy package to a new ADOM called ADOM1. What will happen if the administrator tries to create a new policy package in ADOM1?

A. When creating a new policy package, the administrator can select the option to assign the global policy package to the new policy package

B. When a new policy package is created, the administrator needs to reapply the global policy package to ADOM1.

C. When a new policy package is created, the administrator must assign the global policy package from the global ADOM.

D. When the new policy package is created, FortiManager automatically assigns the global policy package to the new policy package.

Correct Answer: D

Reference: https://help.fortinet.com/fmgr/50hlp/56/5-6-2/FortiManager\_Admin\_Guide/1200\_Policy%20and%20Objects/0 800\_Managing%20policy %20packages/1200\_Assign%20a%20global%20policy%20package.htm

[Latest NSE5\\_FMG-7.0](https://www.geekcert.com/nse5_fmg-7-0.html) **[Dumps](https://www.geekcert.com/nse5_fmg-7-0.html)** 

[NSE5\\_FMG-7.0 VCE](https://www.geekcert.com/nse5_fmg-7-0.html) **[Dumps](https://www.geekcert.com/nse5_fmg-7-0.html)** 

[NSE5\\_FMG-7.0](https://www.geekcert.com/nse5_fmg-7-0.html) **[Braindumps](https://www.geekcert.com/nse5_fmg-7-0.html)**